**1**

**2**

**3**

**4**

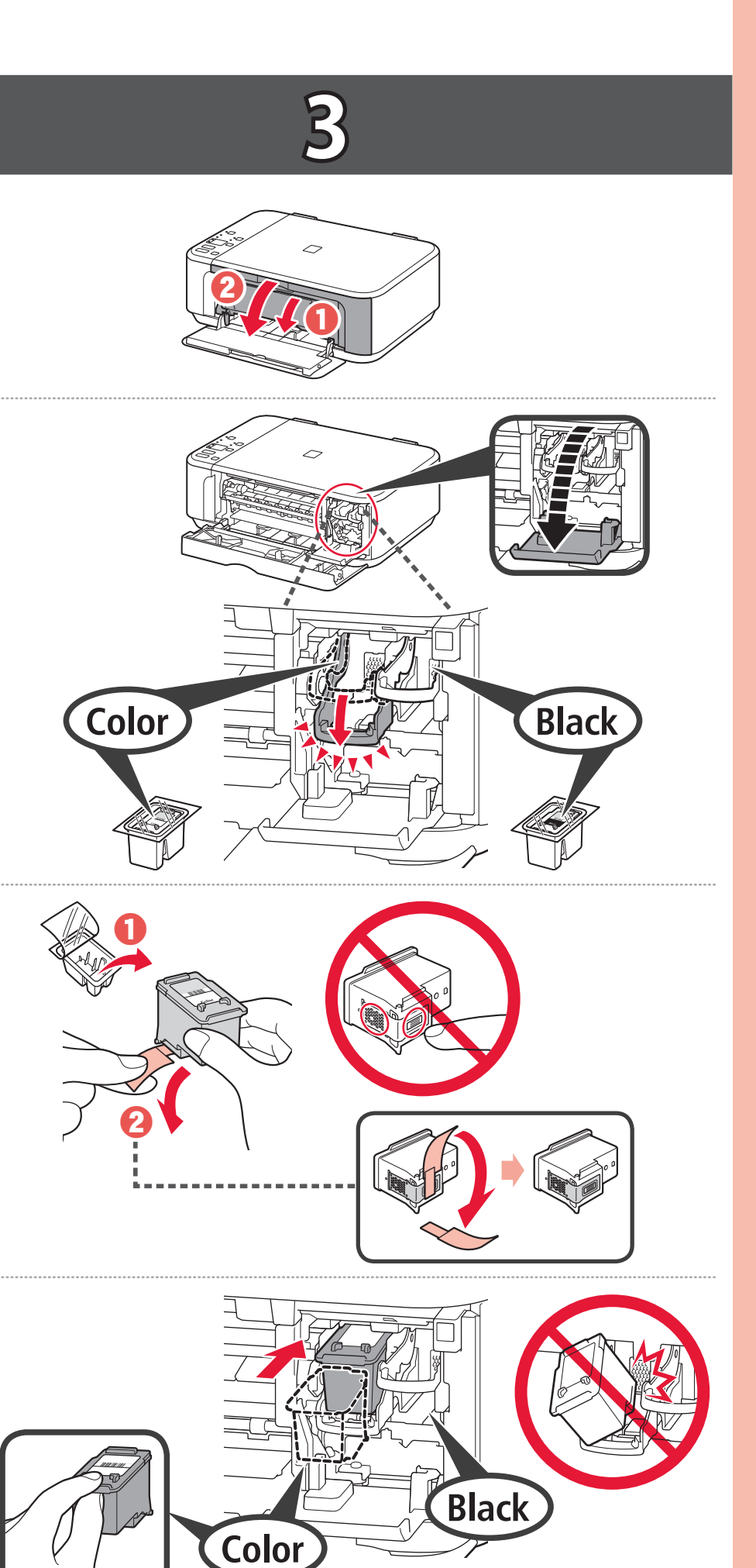

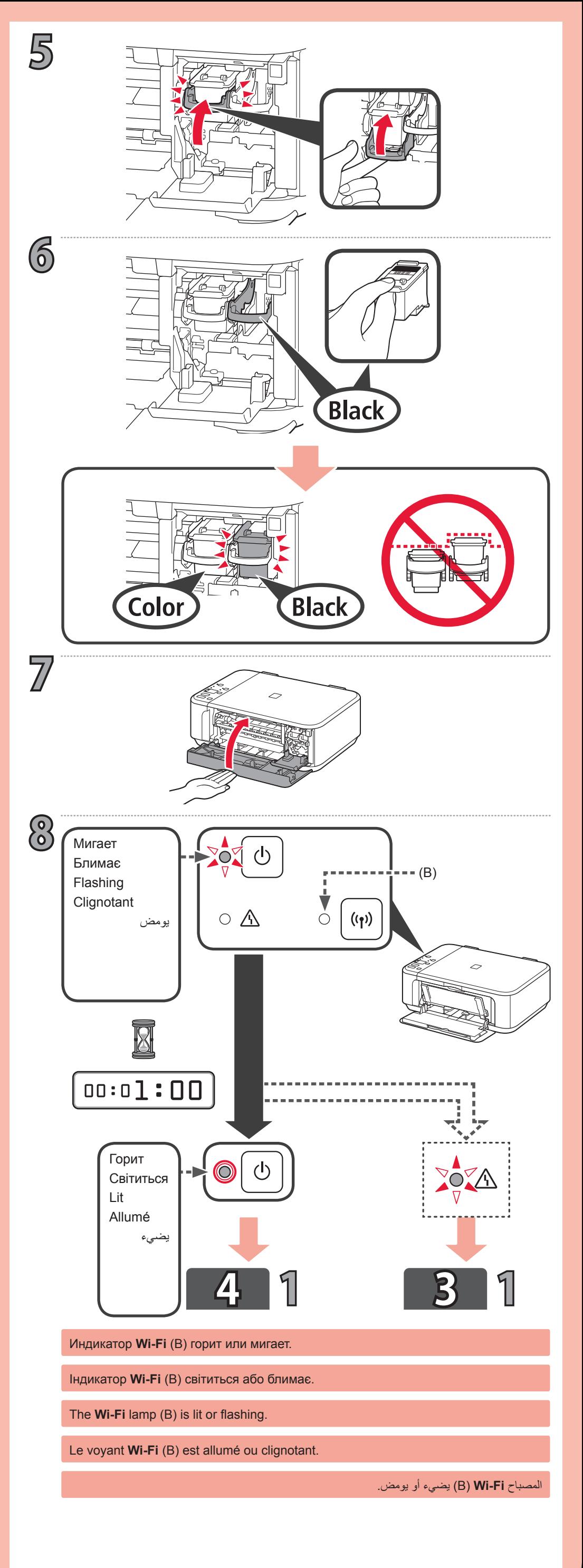

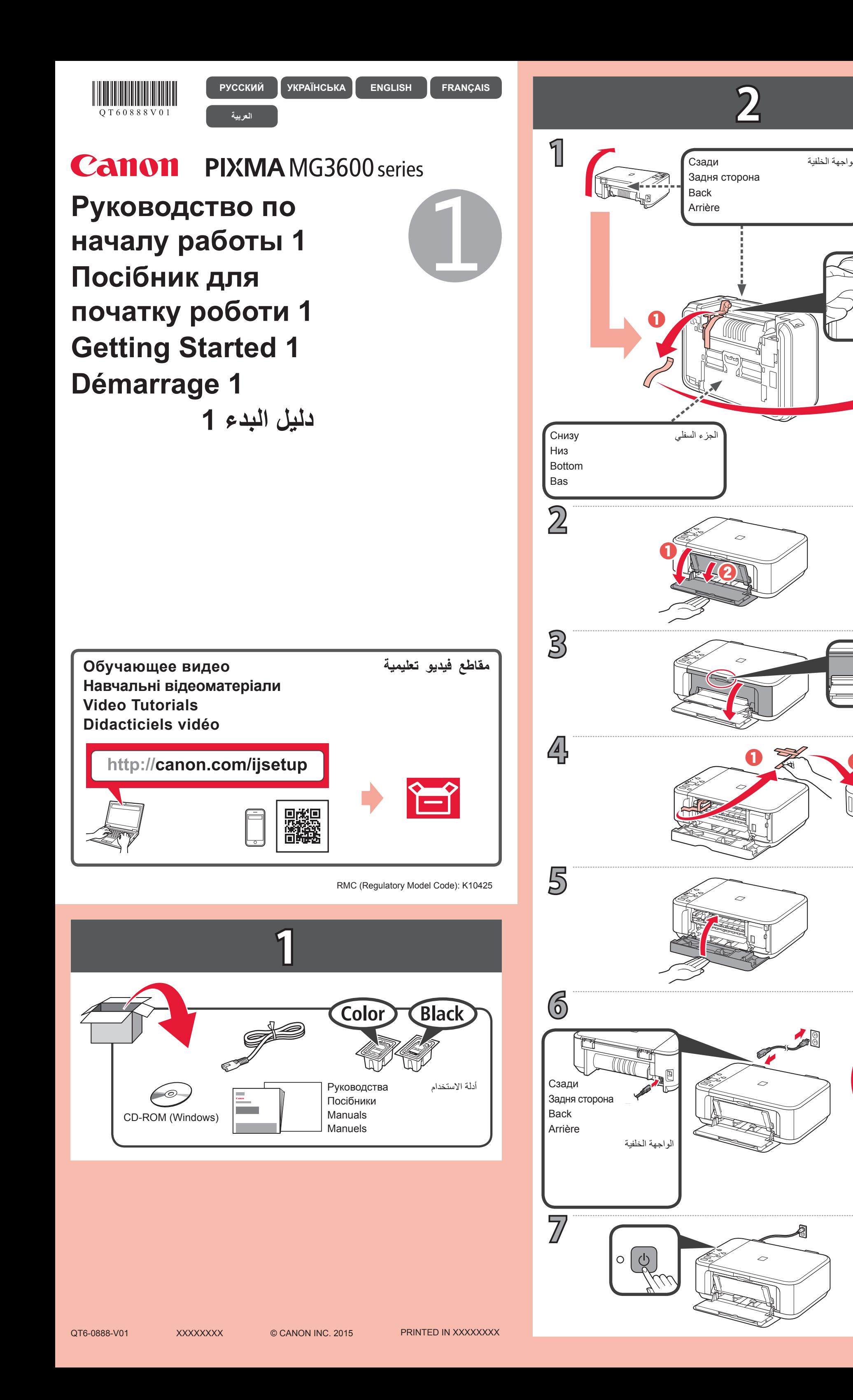

 $\boldsymbol{\varTheta}$ 

 $\boldsymbol{\Theta}$ 

 $\boldsymbol{\varTheta}$ 

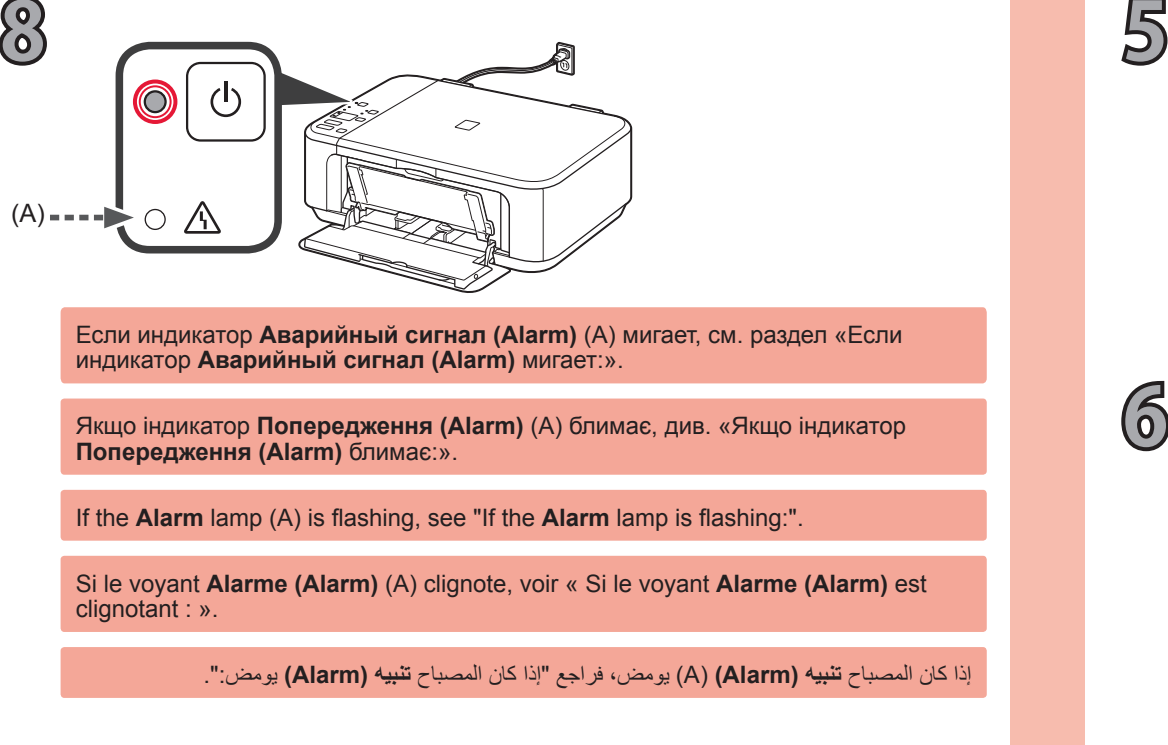

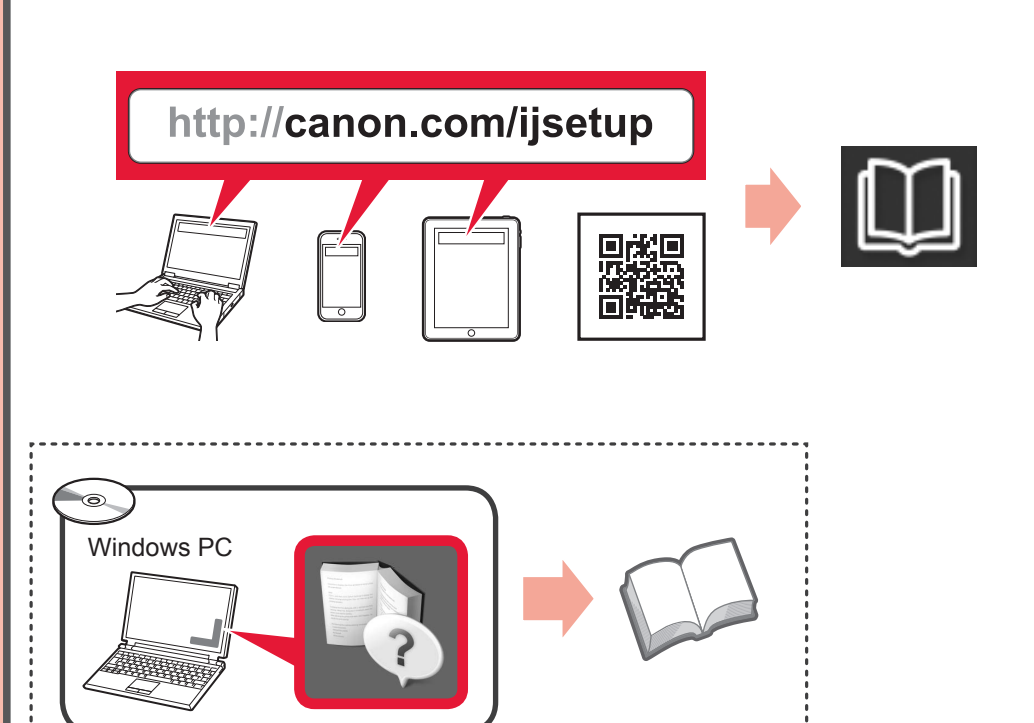

تؤدي الطباعة دون فتح درج إخراج الورق )C )إلى حدوث خطأ.

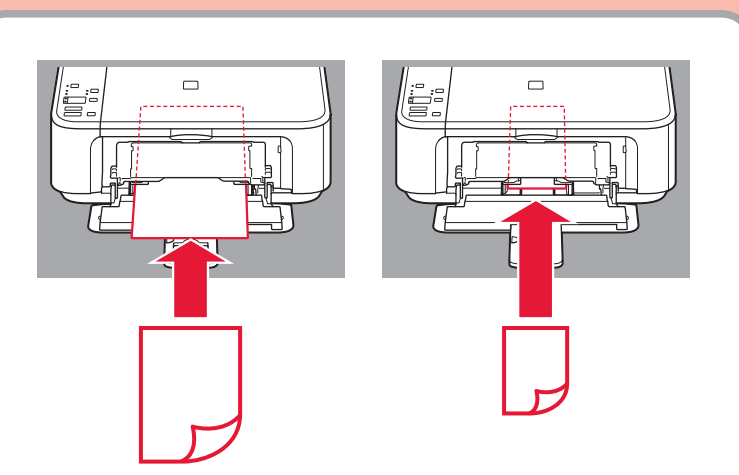

يمكن الوصول إلى **الدليل على اإلنترنت** من موقع الويب.

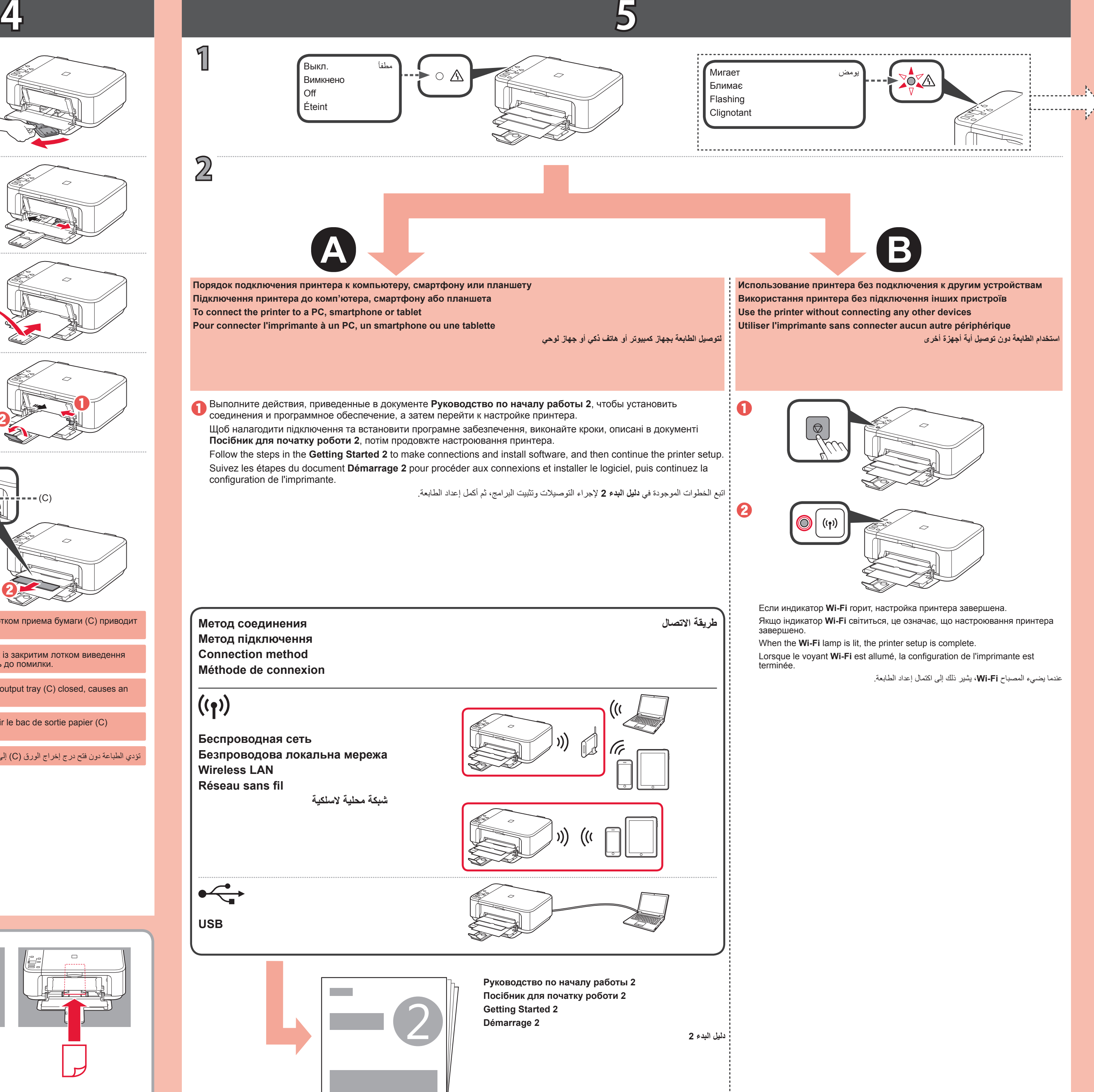

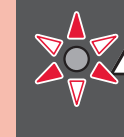

**إذا كان المصباح تنبيه ) Alarm )ً وامضا:**

provoque une erreur.

**Si le voyant Alarme (Alarm) est clignotant :**

Le **Manuel en ligne** est accessible à partir du site Web. The **Online Manual** is accessible from the website.

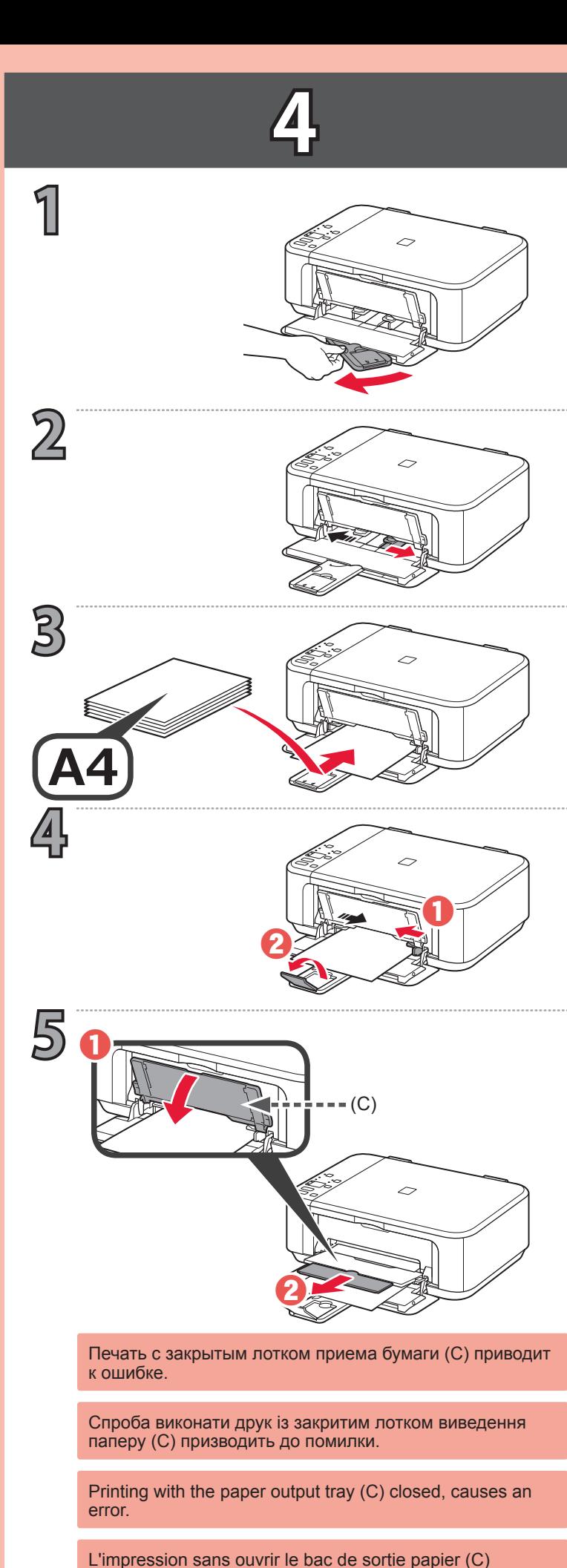

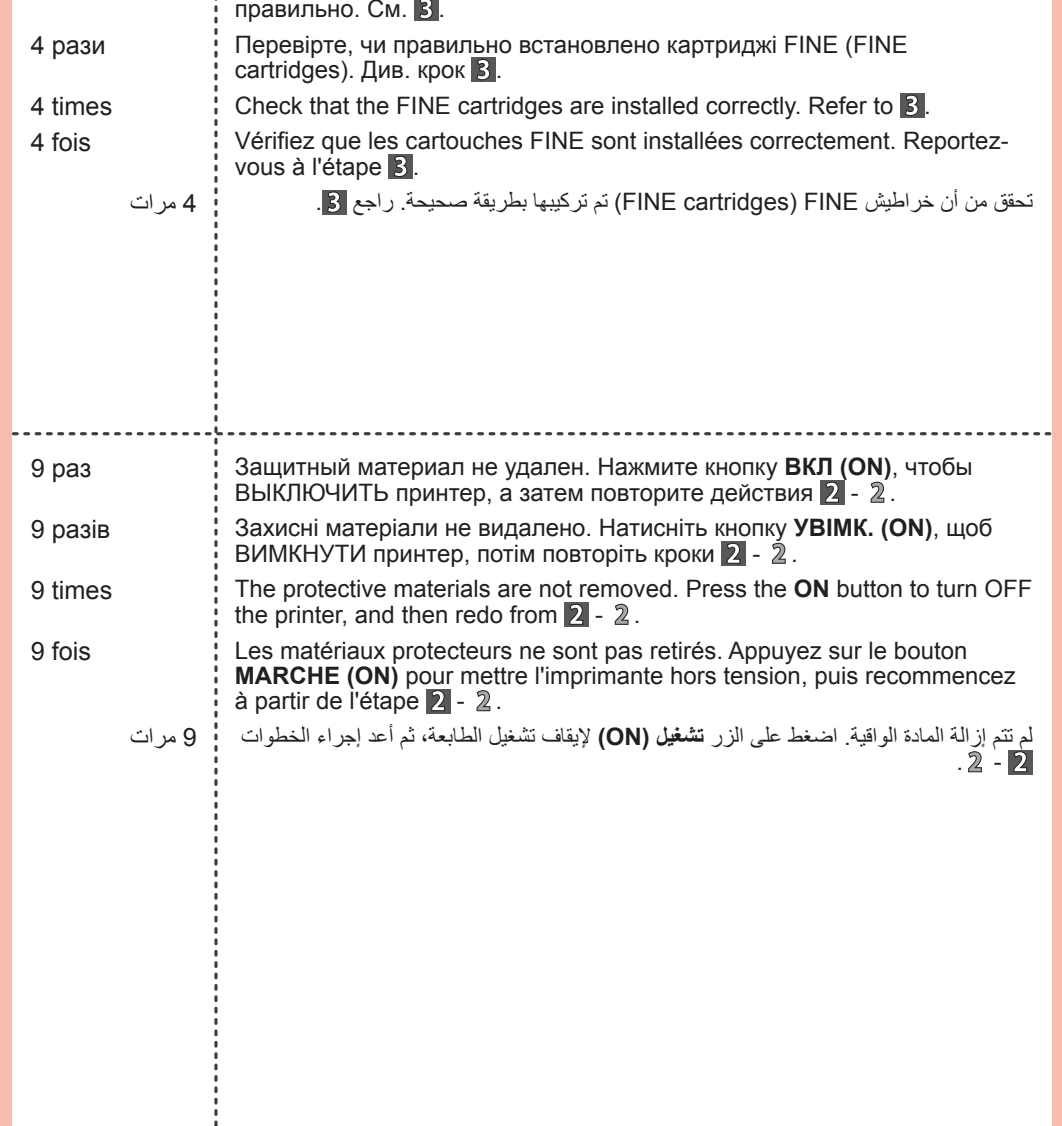

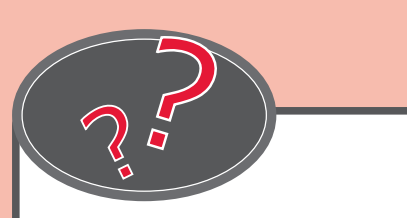

**If the Alarm lamp is flashing: ПОЛИМАЛЬ ПОЛЕСТИ И ВИЛИМАТОР ЛЕФРИНЕНИЯ (Alarm) блимає: Если индикатор Аварийный сигнал (Alarm) мигает:**

**Онлайновий посібник** доступний на веб-сайті.

4 раза

Убедитесь, что картриджи FINE (FINE cartridges) установлены

**Онлайн-руководство** доступно на веб-сайте.